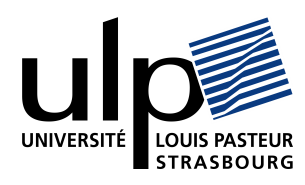

## Contrôle distant d'un outil de mesure 3D à l'aide d'une IHM d'acquisition

Encadré par: Frédéric Larue, larue@dpt-info.u-strasbg.fr

## Sujet

Le but de ce stage est de développer une application client/serveur permettant la communication entre un outil autonome de numérisation 3D et une interface de pilotage disponible sur un ordinateur de bureau.

## Travail demandé

L'outil de numérisation est un scanner 3D capable de fonctionner de manière autonome grâce à un ordinateur embarqué. Néammois, les moyens d'interaction avec cet ordinateur sont limités (écran six pouces, pas de clavier, souris peu maniable). De plus, la librairie de développement intégrée ne permet de faire que des opérations de base, telles que le déclenchement d'une acquisition ou la prise d'une photo. Pourtant, de nombreux post-traitements sont nécessaires avant d'obtenir un modèle 3D exploitable.

Nous avons développé une librairie qui permet de traiter les données brutes afin d'affiner le résultat d'une acquisition. Cette librairie fonctionne sur un ordinateur de bureau standard, mais aucune interaction n'existe encore avec le scanner 3D, c'est à dire que la numérisation d'un objet se fait en deux temps :

- d'abord, les acquisitions sont effectuées à l'aide du logiciel embarqué, puis sauvegardées sur le disque dur local du scanner ;
- ensuite, les chiers obtenus sont envoyés vers l'ordinateur de bureau pour être traités par un second logiciel.

Nous souhaitons obtenir une interface permettant d'unifier l'ensemble de la procédure (numérisation + traitements). Cette interface fonctionnera à partir d'un ordinateur de bureau et communiquera par le biais d'un mécanisme client/serveur avec le scanner 3D pour la partie acquisition. Une IHM devra permettre de piloter l'ensemble de ces opérations d'une manière qui soit la plus transparente possible pour l'utilisateur.

## Compétences

Tous les développements se feront en  $C++$ . Une partie de programmation réseau est indispensable et sera réalisée grâce à la librairie WinSock. La libraire à utiliser pour créer l'IHM de pilotage est au choix du stagière  $(QT, WxWidget, MFC, etc.).$